## Online music lessons policy

This document sets out how we work if we have to take lessons online at Matrix Arts Centre. We will let you know if this is the case by email and updating the website.

Lessons will continue online at the same time as usual unless otherwise arranged with the teacher. Teachers will send Zoom links to each class via email.

If we have to take music lessons online for a long period, we may invite you to join a **Google classroom**. Those already in a Google classroom should continue to use the same classroom.

## Zoom sessions

Your teacher will email a link inviting you to join the Zoom sessions. To get the best out of the lessons, please ensure your child's face and hands are in view.

An adult should be present for the JMC, and within earshot for the extension, advanced, art and individual classes.

The parent's email account must be used to log in - not the child's.

An adult must start and end the video call.

Appropriate clothing should be worn by all in view.

Choose an appropriate place in the home or use the green screen function. Check what's in your background before joining.

Distractions and interruptions should be kept to an absolute minimum (especially younger siblings).

Do not make recordings or screen shots of the sessions. We will not store or use recordings which have unintentional shots of children (if they unmute themselves) without your express permission.

Matrix Arts Centre and its teachers cannot take responsibility for technical issues or equipment faults and are not required to make up any lost time due to these.

If something is not in line with our policies, e.g. a child is not dressed appropriately, or there are interruptions or distractions, the teacher has been asked to turn off your video or mute your microphone and communicate with you after the session is over.

We are aware that there may be frustrations or misunderstandings due to online rather than real life presence.

## Google classrooms – Yamaha Music School classes

During the lockdowns of 2020-21, we used this resource as a support video library; as a place to hold a virtual concert; and also for parents to send private videos and/or messages to their teacher in response to assignments. Please do accept the email invitation to join a classroom.

The guardian's and not the child's account must be used to join the classroom. If this is unworkable, please email us.

In accepting the invitation to your child's google classroom, your name and email will be visible to teachers and other parents in the same cohort (between 1 and 6 classes depending on cohort size).

The invite only works to the specific email address that has been sent the invitation. If you would like to use another address, please let us know where to send the invite.

If you attach a video to an assignment, you must also send a message as you attach it, as this notifies the teacher it is there. Only the teachers can see the video and private messages.

Teachers may upload/send by email unlisted YouTube videos, which necessarily include copyrighted Yamaha materials. For copyright and GDPR reasons, PLEASE DO NOT SHARE OR PUBLISH THESE VIDEOS.

## Online Communications

As ever, all online communications should be between the parent/guardian and teacher and not directly between teacher and student. It might be appropriate to cc an older student into an email, but the parent's account should always be included.

Your teacher may invite you to send image, sound or video recordings of your child's work. We certainly will not share these unless we obtain your specific permission.

If you send your teacher or the office a file with the sound or image of your child, please note it may be stored on their device. If you have objections to this, do not send it; or alternatively, send instructions with what you would like to happen to the file once it has been viewed or listened to.

Updated May 2022

Matrix Arts Centre 15 – 17 The Nursery Sutton Courtenay Oxon OX14 4UA Tel: 01235 847264 office@matrixartscentre.org.uk www.matrixartscentre.org.uk Registered Charity No 1022336 Limited Company Registered in Cardiff No 2722361

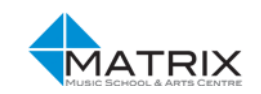